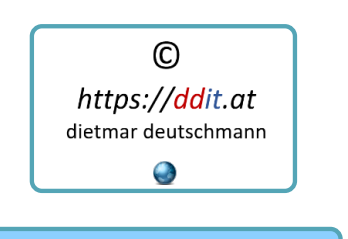

**Linux Commands Basics**

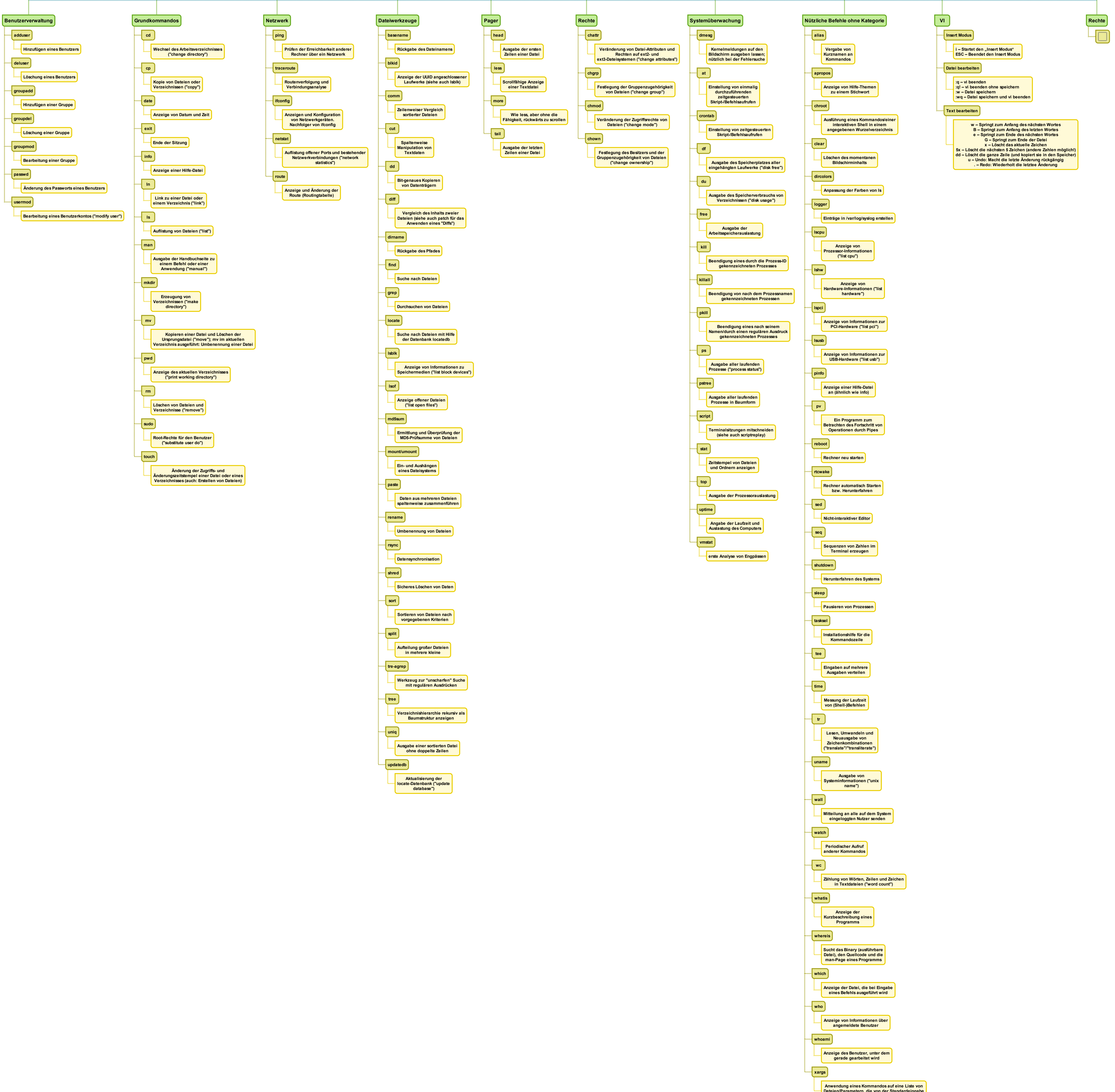

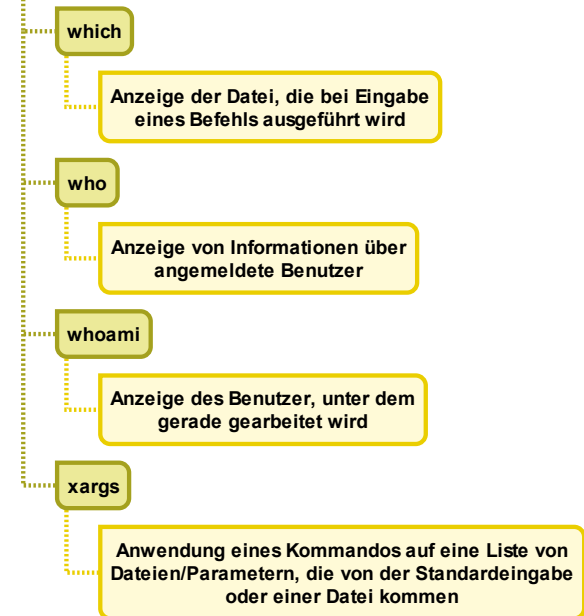